## ANLAGE

## **Rutz, Daniel**

 $Van<sub>1</sub>$ Gesendet<sup>.</sup> Δn· **Betreff:** 

Freitag, 28. April 2023 14:18 Bauleitplanung; Rutz, Daniel Bebauungsplan 121 Rote Höhe

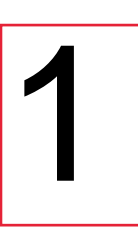

Hallo Daniel,

vielen Dank für die Übersendung des Link. Ich habe mir den Plan heute im Alten Stadthaus angesehen. Simone Krugmann hat mir meine Frage zu Baufenstern/Baugrenzen sehr gut beantwortet. Ich bin Miteigentümer des

1. Das Neubaugebiet entsteht oberhalb unseres Grundstücks. Wenn ich das richtig sehe, wird unser Grundstück durch ein direkt oberhalb entstehendes neues Gebäude fast gar nicht betroffen. Vielmehr wird dieses Gebäude eher oberhalb meines Nachbargrundstückes Am Hang 23 = Flurstück 1538 errichtet werden können. Der Großteil eines neu zu schneidenden Flurstücks oberhalb unseres Grundstücks wird daher auch in der Zukunft unbebaut bleiben. Am oberen Rand unseres Grundstücks stehen u.a. 2 große Ahornbäume. Diese sind mehr als 50 Jahre alt und ragen daher automatisch auch auf das neu zu schneidene Flurstück. Ich möchte ausdrücklich, dass der heutige Bewuchs auf unserem Grundstück erhalten bleiben darf. Er trägt mit zu einem sehr guten Klima, gerade in heißen Sommern, bei. Andere Nachbarn haben mich bereits mehrmals gebeten, die Bäume auf jeden Fall stehenzulassen. Der Erhalt der Bäume liegt natürlich in meinem Interesse. Dabei mussten ich und meine Nachbarn immer schon hinnehmen, dass im Herbst Mengen an Laub anfallen, und dass im Frühjahr Sämlinge zu Tausenden ausschlagen. Aber das ist dann nun mal Natur. Neue Nachbarn oberhalb unseres Grundstücks können sich gegen solche Auswirkungen und gegen den Überhang von Ästen wehren. Daher möchte ich absichern, dass der Bewuchs stehenbleiben darf und nicht entfernt werden muss. Ein neuer Nachbar mag evtl. sogar dankbar dafür sein, dass die Bäume sein Haus in der heißen Jahreszeit vor zu starker Sonneneinstrahlung schützen. Aber, das weiß man eben nicht. Der Erhalt des heutigen Bewuchses würde zumindest den Hinweisen C. "Klimaschutz und Anpassung an den Klimawandel entsprechen.

Meine Nachbarin hat auf ihrem Grundstück Flurstück [1882] ein Durchleitungsrecht (Kanal, Strom usw.) grundbuchmäßig eingeräumt.

Dagegen kann und möchte ich nichts unternehmen und habe auch keine Handhabe dafür, da unser Grundstück nur indirekt betroffen sein wird. Schäden an unserem Grundstück würden sicherlich entschädigt. Probleme sehe ich jedoch bei der Kanalisation. Wir hatten das Starkregenereignis in 2021. Durch unseren Keller floss Wasser. Meine Nachbarin befand sich im Urlaub. Ihr Keller stand ebenfalls unter Wasser. Wegen ihres Schadens habe ich 2 x die Feuerwehr alarmieren müssen, die 1 x auch ausgepumpt hat, danach aber nicht mehr in der Lage war zu kommen. Das Wasser in beiden Kellern kam nicht aus dem Kanalnetz. Die Feuerwehr hat den Kanaldeckel vor beiden Häusern geöffnet. Es schossen enorme Wassermengen durch den Kanal, gerade auch aus Richtung des Hausgrundstückes [1252]. Mit dem Kollegen Armin Kusche habe ich deshalb bereits Rücksprache gehalten. Er hat mir versichert, dass der bestehende Kanal in der Straße Am Hang weiteres Wasser, auch bei Starkregenereignissen auffangen kann. Mehrwasser wird ja auf jeden Fall entstehen, wenn der Bereich des B-Planes 121 Rote Höhe an dieser Stelle mit an das bestehende Kanalnetz angeschlossen wird. Das Mehrwasser träfe allerdings in einem 90°-Winkel in den heutigen Kanalschacht. Hierin sehe ich ein großes Problem. Armin Kusche hat dazu die Auffassung vertreten, dass dann ggfls. ein 2. Schacht errichtet werden müsse. Ich möchte nur früh genug auf dieses Problem aufmerksam machen bevor es zu Folgeschäden kommt, die niemand haben möchte.

Grundsätzlich möchte ich anmerken, dass ich mir sehr gut vorstellen könnte, dass die heutige Wiese oberhalb unseres Grundstücks nie bebaut würde und der Abstand zur oberen Bebauung Am Hang erhalten bliebe. Gleichzeitig muss ich jedoch ausdrücklich feststellen, dass ich mich sehr freue, dass auf der Fläche des B-Planes 121 Familienheime entstehen können. Viele junge Familien aus dem Raum Kreuzberg/Kupferberg suchen schon lange nach einem geeigneten Baugrundstück. Ich hatte dazu als Mitstreiter im Bürgerverein Kreuzberg e.V. eine Liste erstellt und habe allen Interessenten empfohlen, sich mit dem Grundstückseigentümer, Herrn , in Verbindung zu setzen. Mit habe ich mehrmals Mailkontakt und

telefonischen Kontakt gehabt. Die Kontakte waren immer sehr angenehm. Eine Reihe von Interessenten meiner Liste hat in der Zwischenzeit für sich andere Möglichkeiten gefunden durch Neubau an anderer Stelle bzw. durch den Erwerb von Bestandgebäuden. Auch dies habe ich Herrn Lichtinghagen mitgeteilt.

Ich bin sehr gespannt auf die weitere Entwicklung. Gleichzeitig hoffe ich, dass meine Bedenken ausgeräumt werden können.

Ich bedanke mich für die gute Zusammenarbeit.

Dir und allen Kollegen alles Gute

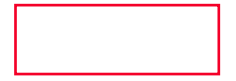